# **The L3 project**

Advanced Compiler Construction Michel Schinz – 2013-02-21

### Project overview

What you will get (as the semester progresses):

- $-$  parts of an  $L_3$  compiler written in Scala, and
- parts of a virtual machine, written in C.

What you will have to do:

- one non-graded exercise to warm you up,
- complete the compiler,
- complete the virtual machine.

**The L3 language**

## The L<sub>3</sub> language

L3 is a **L**isp-**l**ike **l**anguage. Its main characteristics are:

- it is "dynamically typed",
- it is functional:
	- functions are first-class values, and can be nested,
	- there are few side-effects (exceptions: mutable blocks and I/O),
- it automatically frees memory,
- it has six kinds of values: unit, booleans, characters, integers, blocks and functions,
- it is simple but quite powerful.

#### A taste of L<sub>3</sub>

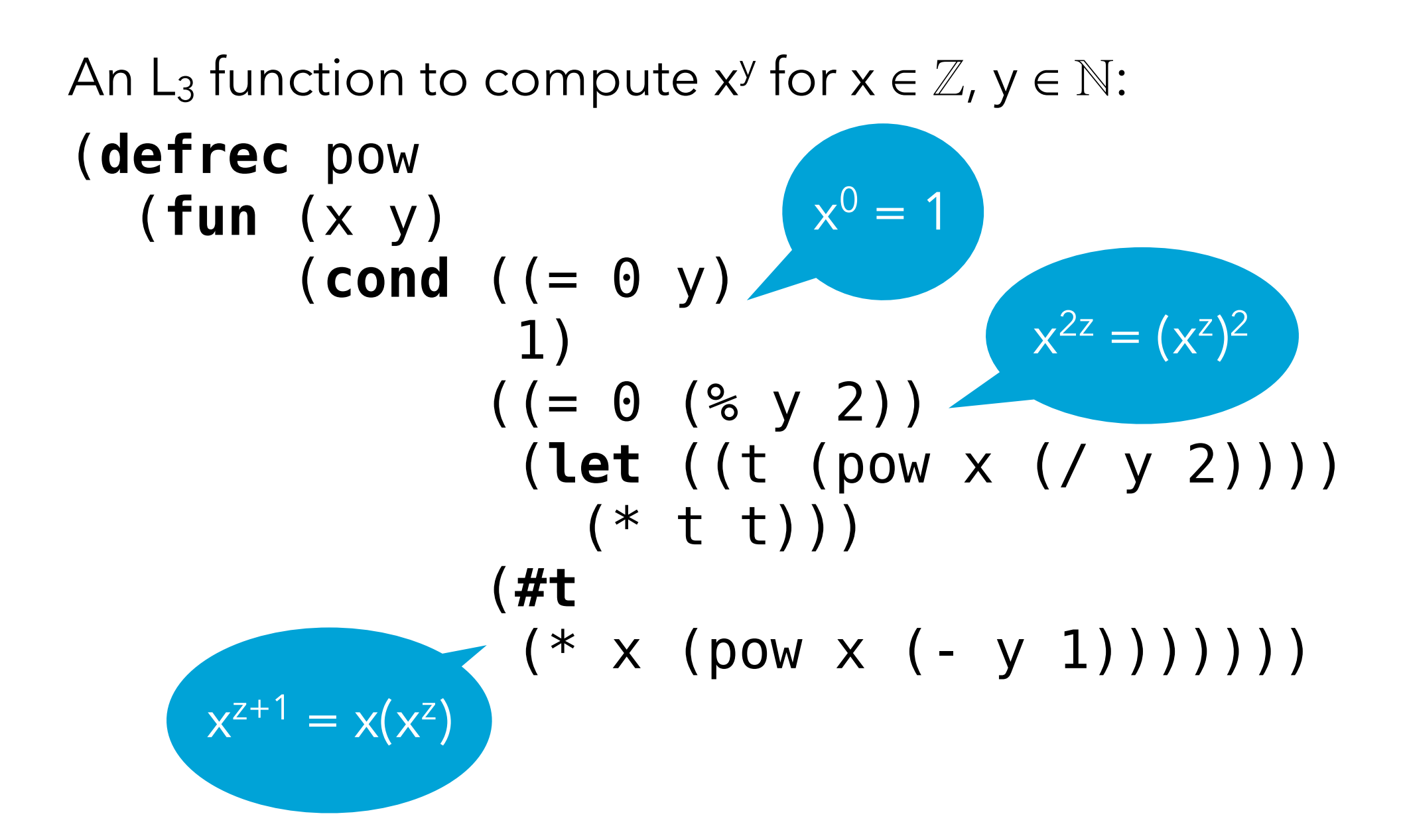

## Top-level definitions

#### (**def** n e)

Top-level non-recursive definition. The expression e is evaluated and its value is bound to name n in the rest of the program. The name n is *not* visible in expression e. (**defrec** n f)

Top-level recursive *function* definition. The function expression f is evaluated and its value is bound to name n in the rest of the program. The function can be recursive, i.e. the name n is visible in the function expression f.

#### Local definitions

(**let** (( $n_1 e_1$ ) ( $n_2 e_2$ ) ...)  $b_1 ... b_k$ )

Parallel local value definition. The expressions  $e_1$ ,  $e_2$ , ... are evaluated in that order, and their values are then bound to names  $n_1, \ldots$  in the body  $b_1, \ldots, b_k$ . The value of the whole expression is the value of  $b_k$ .

 $(\text{let*} ((n_1 e_1) (n_2 e_2) ...) b_1 ... b_k)$ 

Sequential local value definition. Equivalent to a nested sequence of let: (let ((n<sub>1</sub> e<sub>1</sub>)) (let ((n<sub>2</sub> e<sub>2</sub>)) ...)) (**letrec** (( $n_1 f_1$ ) ( $n_2 f_2$ ) ...)  $b_1 ... b_k$ )

Recursive local function definition. The function expressions  $f_1$ ,  $f_2$ , ... are evaluated and bound to names  $n_1$ ,  $n_2$ , ... in the body  $b_1$ , ...,  $b_k$ . The functions can be mutually recursive.

#### Functions

#### $(\text{fun} \ (n_1 \ n_2 \ ...) \ b_1 \ ... \ b_k)$

Anonymous function with arguments  $n_1$ ,  $n_2$  ... and body  $b_1, ..., b_k$ . The return value of the function is the value of  $b_k$ .

 $(e e_1 e_2 ...)$ 

Function application. Expressions  $e_1, e_2, \ldots$  are evaluated in that order, and then the value of e – which must be a function - is applied to the value of  $e_1$ ,  $e_2$ , ...

### Conditional expressions

#### $(i$ **f**  $e_1$   $e_2$   $e_3$ )

Two-ways conditional. If  $e_1$  evaluates to a true value (i.e. anything but  $#f$ ),  $e_2$  is evaluated, else  $e_3$  is evaluated. The value of the whole expression is the value of the evaluated branch.

 $(cond (c_1 e_1) (c_2 e_2) ...)$ 

N-ways conditional. If  $c_1$  evaluates to a true value, evaluate  $e_1$ ; else, if  $c_2$  evaluates to a true value, evaluate e<sub>2</sub>; etc. The value of the whole expression is the value of the evaluated branch.

## Logical expressions

```
(\text{and } e_1 e_2)Equivalent to (\textbf{if } e_1 e_2 \textbf{#f}).(or e_1 e_2)Equivalent to (\text{let } ((v_1 e_1)) (\text{if } v_1 v_1 e_2)), where
  v1 is a fresh name.
(not e)
  Equivalent to (if e #f #t).
```
### Loops and blocks

(**rec** n (( $n_1 e_1$ ) ( $n_2 e_2$ ) ...)  $b_1 b_2 ...$ ) General loop. Equivalent to: (**letrec** ((n (**fun** (n1 n2 …) b1 b2 …)))  $(n e_1 e_2 ...)$ 

(**begin**  $b_1 b_2 ... b_k$ )

Sequential evaluation. First evaluate expression  $b_1$ , discarding its value, then  $b_2$ , etc. Finally evaluate  $b_{k}$ , whose value is the value of the whole expression.

#### Literal values

 $"C_1C_2...C_n"$ 

String literal (translated to a block expression, see later).  $\overline{C}$ 

Character literal.

… -2 -1 0 1 2 3 …

Integer literals.

#t #f

Boolean literals (true and false, respectively).

#u

Unit literal.

#### Primitives

 $(Q \rho e_1 e_2 ...)$ 

Primitive application. First evaluate expressions  $e_1$ ,  $e_2$ , ... in that order, and then apply primitive p to the value of these expressions.

 $L_3$  offers the following primitives:

- integer: + \* / % < <= > >= int->char
- polymorphic comparison: = !=
- type tests: block? int? char? bool? unit?
- character: char-read char-print char->int
- tagged blocks (see later): block-alloc-n block-tag block-length block-get block-set!

## Valid primitive arguments

Primitives only work correctly when applied to certain types of arguments, otherwise their behavior is undefined.

```
+ - * / \% : int * int \Rightarrow int
\langle \langle \rangle \rangle = \rangle = : int * int \Rightarrow bool
= ! = : \forall \alpha, \beta, \alpha * \beta \Rightarrow bool
int->char : int \Rightarrow char
char\rightarrow int : char \Rightarrow intblock? int? char? bool? unit? : \forall \alpha. \alpha \Rightarrow bool
char-read : \Rightarrow charchar-print : char \Rightarrow unit
```
### Valid primitive arguments

 $block$ -alloc-n : int  $\Rightarrow$  block  $block$ -tag block-length : block  $\Rightarrow$  int block-get :  $\forall \alpha$ . block\*int  $\Rightarrow \alpha$ block-set! : ∀α. block\*int\*α 㱺 unit

## Tagged blocks

L3 offers a single structured datatype: tagged blocks. They are manipulated with the following primitives:

#### (**@** block-alloc-n s)

Allocates an uninitialized block with tag n and length s.

#### (**@** block-tag b)

Returns the tag of block b (as an integer).

#### (**@** block-length b)

Returns the length of block b.

#### (**@** block-get b n)

Returns the  $n^{th}$  element (0-based) of block b.

#### (**@** block-set! b n v)

Sets the  $n^{th}$  element (0-based) of block b to v.

## Using tagged blocks

Tagged blocks are a low-level data structure. They are not meant to be used directly in programs, but rather as a means to implement more sophisticated data structures like strings, arrays, lists, etc.

The valid tags range from 0 to 255, inclusive. Tags  $\geq 200$  are reserved by the compiler, while the others are available for general use. (For example, our L<sub>3</sub> library uses a few tags to represent arrays, lists, etc.)

## Grasping the syntax

Like all Lisp-like languages, L3 "has no syntax", in that its concrete syntax is very close to its abstract syntax. For example, the  $L_3$  expression on the left is almost a direct transcription of a pre-order traversal of its AST on the right, in which nodes are parenthesized and tagged, while leaves are unadorned.

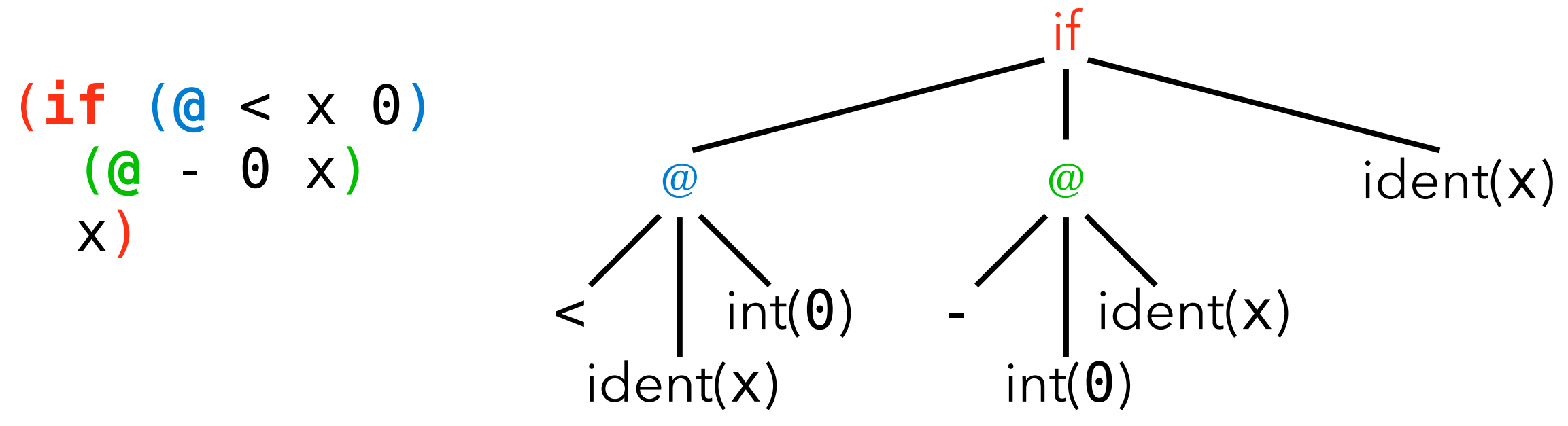

## L<sub>3</sub> EBNF grammar (1)

```
program  ::= \{ \text{ def} | \text{ defrec} | \text{expr} \}def ::= (def ident expr)
defrec ::= (defrec ident fun)
expr ::= fun | let | let* | letrec | rec | begin | if | cond | and | or
 | not | app | prim | ident | num | str | chr | bool | unit
exprs ::= expr { expr}fun ::= (fun ({(ident)}) exprs)
let ::= (let ({ (ident expr)} ) exprs)
let^* ::= (let^* ({ident expr}) ) exprs)
letrec ::= (letrec ({ (ident fun) }) exprs)rec ::= (rec ident ({ (ident expr) }) exprs)
begin:subarray}{c} b = (b eq i n exprs)
```
## L<sub>3</sub> EBNF grammar (2)

 $if ::= (if expr expr [expr])$ cond ::= (cond (expr expr) {(expr expr)}) and  $::=$  (and expr expr) or  $:=$  (or expr expr)  $not ::= (not expr)$  $app ::= (expr { expr})$ prim  $::= (Q \text{ prime} \{ \text{ expr } \})$ 

## L<sub>3</sub> EBNF grammar (3)

```
str ::= "{any character except newline}"
chr ::= 'any character'
num ::= [-] digit { digit }
bool ::= #t | #funit \therefore \#u
ident ::= identstart { identstart | digit }
\text{identity:} identstart ::= a |...|z|A|...|z| | | ! | % | & | * | + | -
| \cdot | / | : | \cdot | = | > | ? |^ \wedge | | \cdot |digit ::= 0 \mid 1 \mid 2 \mid 3 \mid 4 \mid 5 \mid 6 \mid 7 \mid 8 \mid 9prim-name ::= function? | block-alloc-n | block?
  | block-tag | block-length | block-get | block-set!
 |int?| + | - | * | / | % | < | = | ! = | > = | > | char-read | char-print | bool? | not | unit?
                                                               0 \le n \le 255
```
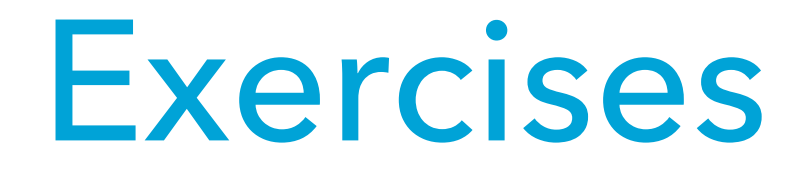

#### Write the  $L_3$  version of the factorial function, defined as:  $fact(0) = 1$  $fact(n) = n \cdot fact(n - 1)$  [if  $n > 0$ ] What does the following (valid) L<sub>3</sub> program compute? ((**fun** (f x) (f x)) (**fun** (x) (@+ x 1)) 20)

**L3 syntactic sugar**

### L3 syntactic sugar

L3 has a substantial amount of **syntactic sugar**: constructs that can be syntactically translated to other existing constructs. Syntactic sugar does not offer additional expressive power to the programmer, but some syntactical convenience.

For example,  $L_3$  allows  $\overline{1}f$  expressions without an else branch, which is implicitly taken to be the unit value #u:

 $(iif e_1 e_2) \Leftrightarrow (if e_1 e_2 \# u)$ 

## Desugaring

Syntactic sugar is typically removed very early in the compilation process – e.g. during parsing – to simplify the language that the compiler has to handle.

This process is known as **desugaring**.

Desugaring can be specified using rewriting rules that rewrite a sugared term into a (partially) desugared one.

For example, if expressions without an else branch can be desugared using the following rewriting rule:

 $(i$ **if**  $e_1 e_2$ )  $w_{ds}$  (**if**  $e_1 e_2$ **#u**)

## L<sub>3</sub> desugaring (1)

```
To simplify the rewriting rules for whole programs, we 
assume that all top-level expressions are wrapped 
sequentially in a (program …) expression.
(program … (def n e) b)
  w_{ds} (program \ldots (let ((ne)) b))
(program … (defrec n f) b)
   ⇝ds (program … (letrec ((n f)) b))
(p \text{rogram} \dots e_1 e_2)w_{ds} (program \dots (begin e_1 e_2))
```
## L<sub>3</sub> desugaring (2)

```
(let* (n_1 e_1)) b)w_{ds} (let ((n_1 e_1)) b)
(let* (n_1 e_1) (n_2 e_2) ...) b)w_{ds} (let ((n<sub>1</sub> e<sub>1</sub>)) (let* ((n<sub>2</sub> e<sub>2</sub>) ...) b)
(let* (n_1 e_1)...) b_1...)w_{ds} (let* ((n_1 e_1) ...) (begin b_1 ...))
(let ((n1 e1) …) b1 …)
  w_{ds} (let ((n_1 e_1) ...) (begin b_1 ...))
(letrec ((n_1 f_1) ... ) b<sub>1</sub>...)
  w_{ds} (letrec ((n_1 f_1) ...) (begin b_1 ...))
```
## L<sub>3</sub> desugaring (3)

To avoid non-termination of the desugaring process, we suppose that functions bound by a defrec or letrec are tagged – e.g. during parsing – with a hash sign (#).  $(fun (n_1 ... ) b_1 b_2 ...)$ 

 $w_{ds}$  (letrec ((f (fun<sup>#</sup> (n1...) b<sub>1</sub> b<sub>2</sub>...))) f) (rec n (( $n_1 e_1$ ) ( $n_2 e_2$ ) ...)  $b_1 b_2 ...$ )  $w_{ds}$  (letrec ((n (fun<sup>#</sup> (n<sub>1</sub> n<sub>2</sub> ...) b<sub>1</sub> b<sub>2</sub> ...))  $(n e_1 e_2 ... )$  $(fun^# (n_1 ...) b_1 b_2 ...)$  $w_{ds}$  (fun<sup>#</sup> (n<sub>1</sub>...) (begin b<sub>1</sub> b<sub>2</sub>...)) underlined names are fresh

## L<sub>3</sub> desugaring (4)

```
(begin e)
  \n  <sup>4</sup>ds e(begin e_1 e_2 ...)
  w_{ds} (let ((ne<sub>1</sub>)) (begine<sub>2</sub>...))
(if c e)
  w_{ds} (if ce#u)
(cond (c_1 e_1))w_{ds} (if c_1 e_1)
(cond (c_1 e_1) (c_2 e_2) ...)
  w_{ds} (if c_1 e_1 (cond (c_2 e_2) ...))
```
## L<sub>3</sub> desugaring (5)

```
(and e_1 e_2)w_{ds} (if e_1 e_2 #f)
(or e_1 e_2)w_{ds} (let ((y e_1)) (if v v e_2))
(not e)
 w_{ds} (if e#f #t)
```
## L<sub>3</sub> desugaring (6)

L<sub>3</sub> does not have a string type. It offers string literals, though, which are desugared to blocks containing characters.

```
"C_1C_2...C_n" ⇝ds (let ((s (@block-alloc-200 n)))
         (@block-set! s 0 'c1')
         (@block-set! s 1 'c2')
 …
         s)
                                     the (reserved) 
                                   tag 200 is used for 
                                         strings
```
### Desugaring contexts

Desugaring rules cannot be applied anywhere, but only in specific locations. For example, it would be incorrect to try to desugar the parameter list of a function.

This constraint can be captured by specifying all the **contexts** in which it is valid to perform a rewrite, where a context is a term with a single **hole** denoted by  $\Box$ .

The hole of a context C can be plugged with a term T, an operation written as C{T}.

For example, if C is  $(if \Box 1 2)$ , then  $C({< x y})$  is  $(if (< x y) 1 2).$ 

### Desugaring contexts

All the contexts  $C_{ds}$  in which it is legal to apply the desugaring rewrite rule «Ads are generated by the following grammar:

```
C_{ds} ::= \Box| (program C_{ds})
 | (let ((n<sub>1</sub> e<sub>1</sub>) ... (n<sub>i</sub> C<sub>ds</sub>) ... (n<sub>k</sub> e<sub>k</sub>)) e)
 | (let ((n<sub>1</sub> e<sub>1</sub>) ... (n<sub>k</sub> e<sub>k</sub>)) C<sub>ds</sub>)
 | (letrec ((n_1 f_1) ... (n_i C_{ds}) ... (n_k f_k)) e)| (letrec ((n_1 f_1) ... (n_k f_k)) C_{ds})| (fun# (n<sub>1</sub> ... n<sub>k</sub>) C_{ds})
 |(if C_{ds} e_2 e_3) | (if e_1 C_{ds} e_3) | (if e_1 e_2 C_{ds})|(C_{ds} e_1 ... e_k)| (e e_1 ... C_{ds} ... e_k)| (@ p e<sub>1</sub> ... C<sub>ds</sub> ... e<sub>k</sub>)
```
## Desugaring relation

Having defined the desugaring rewrite rules and the valid desugaring contexts, it is now easy to specify the desugaring relation that maps a sugared program to a (partially) desugared program:

 $C_{ds}$  $\{T\} \Rightarrow_{ds} C_{ds}$  $\{T'\}$  where  $T \rightarrow_{ds} T'$ 

Completely desugaring a program amounts to reducing it using the desugaring relation until it cannot be reduced further.

## L<sub>3</sub> desugaring example

```
(program (char-print (if #t 'o' 'k'))
          (char-print (if #f 'o' 'k')))
```

```
⇒ds (program
     (begin (char-print (if #t 'o' 'k'))
            (char-print (if #f 'o' 'k'))
```

```
⇒ds (program
     (let ((t (char-print (if #t 'o' 'k'))))
       (char-print (if #f 'o' 'k'))
```
 $\bigtriangledown_{ds}$  cannot be rewritten further

### L3 desugaring exercise

Desugar the following  $L_3$  expression by applying the desugaring relation until you get a term that cannot be rewritten anymore:

```
(rec loop ((i 1))
    (int-print i)
    (if (< i 9)
       (loop (+ i 1)))
```
**The L3 compiler**

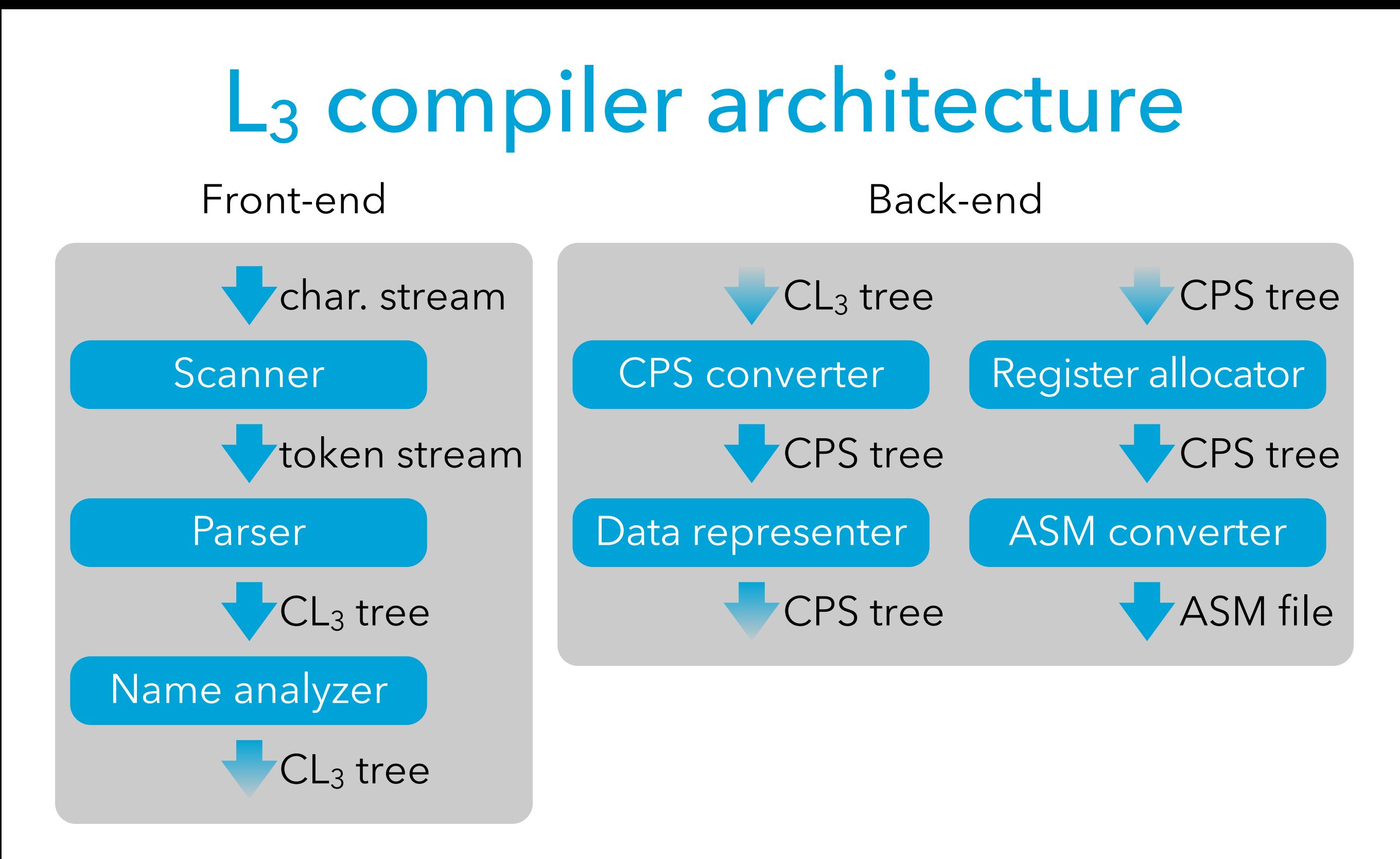

+ interpreters for CL3, CPS and ASM languages

### Intermediate languages

The  $L_3$  compiler manipulates a total of four languages:

- 1.  $L_3$  is the source language that is parsed,
- 2.  $CL<sub>3</sub>$  (a.k.a. Core $L<sub>3</sub>$ ) is the desugared version of  $L<sub>3</sub>$ ,
- 3. CPS is the main intermediate language, on which optimizations are performed,
- 4. ASM is the assembly language of the target (virtual) machine.

The compiler contains interpreters for the last three languages, which is useful to check that a program behaves in the same way as it is undergoes transformation. These interpreters also serve as semantics for their

language.